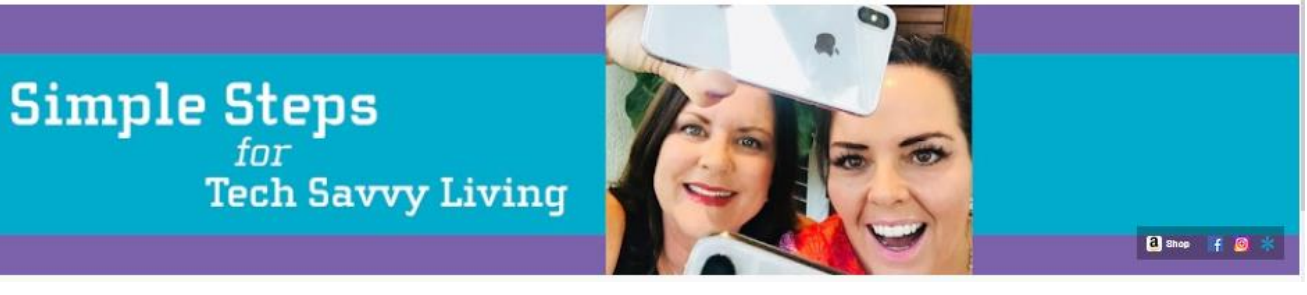

## SyncSisters Tutorials on YouTube

https://www.youtube.com/channel/UCATd\_y-cwDRTZtDULeGg42A

#### Overview

This YouTube channel hosts a large collection of tutorials focused on Apple devices (Mac, iPad, iPhone, iWatch) and popular applications (Google, email, messaging, photos, contacts).

Tutorials, termed "Tech Bits", are narrated by the sisters Barbara and Karen. Each tutorial gives demonstrations. The presentation is upbeat, conversational, clear, well-structured and moderately paced. Tutorials last, on average, 8 – 10 minutes with some stretching to 15 – 30 minutes. Each tutorial has been made in the last 2 – 5 years, so while most is relevant, some features of the technology may have changed.

Tutorials assume the viewer has a basic digital knowledge, keyboard and mouse skills. Digital terms are used liberally but otherwise vocabulary is basic. The videos do not provide recaps.

The site is from the USA, so some examples are not Canadian content.

Each video ends with a brief promotion of the SyncSisters. Each playlist includes the solicitation video "Help out a SyncSister! (1:07 minutes)". In addition, advertisements play at the start and midway on longer the videos.

#### **Comments**

Here is a list of the tutorials that seem most relevant to tutors and learners working virtually. To see a complete list of their tutorials, go to their YouTube channel and explore their playlists.

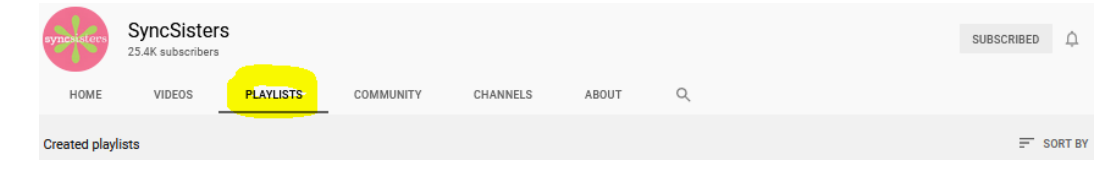

### Our LU tutor review shortlist

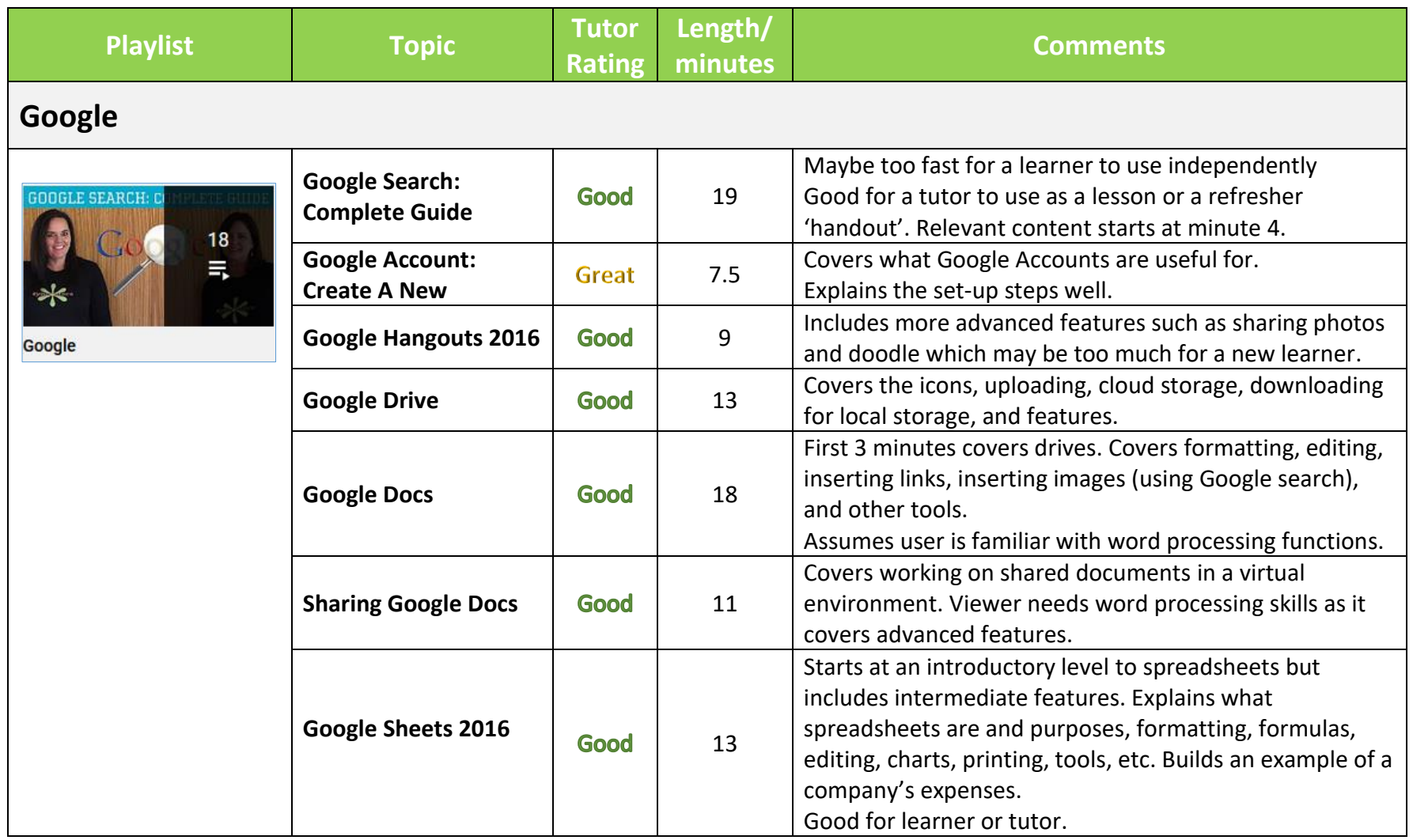

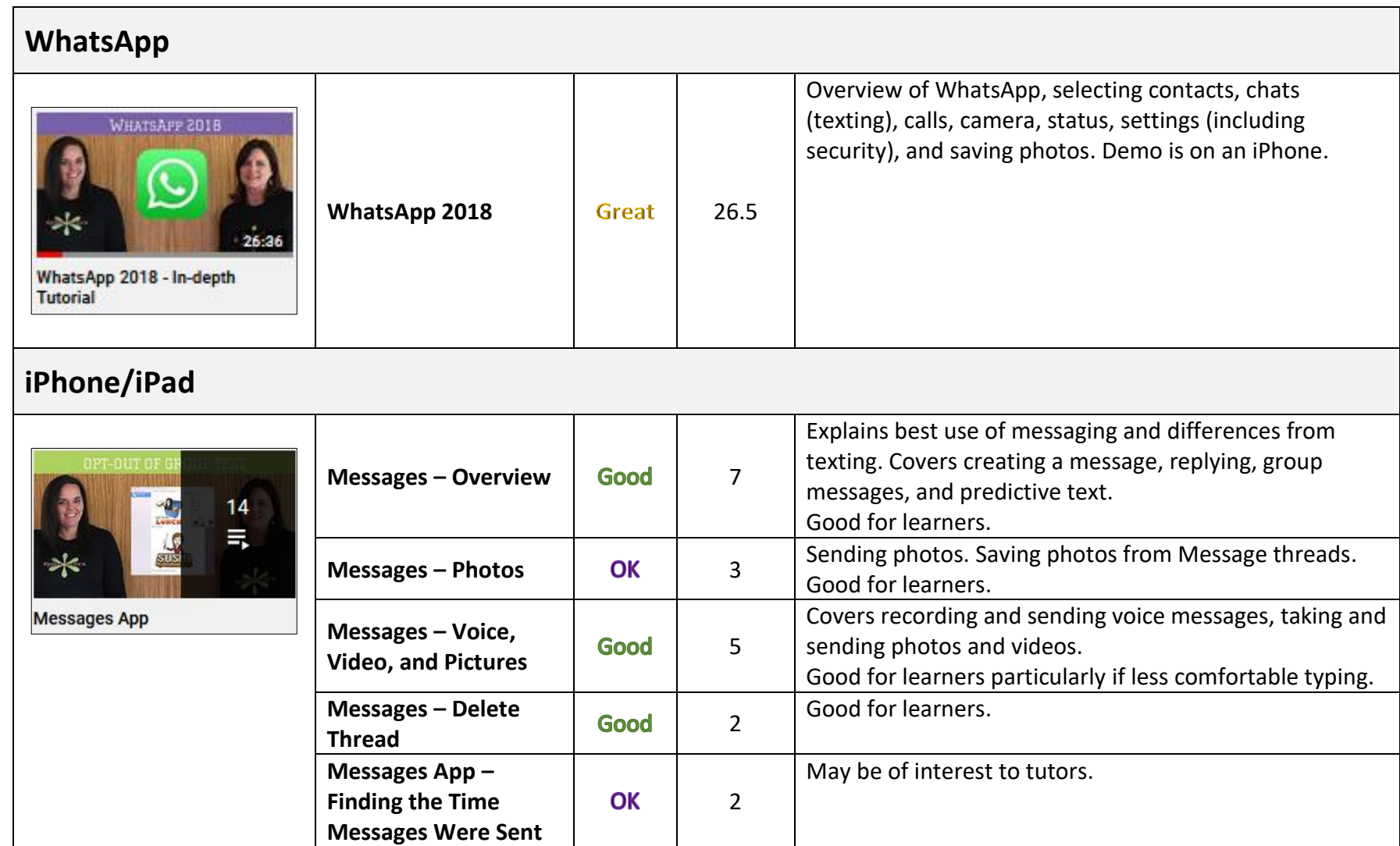

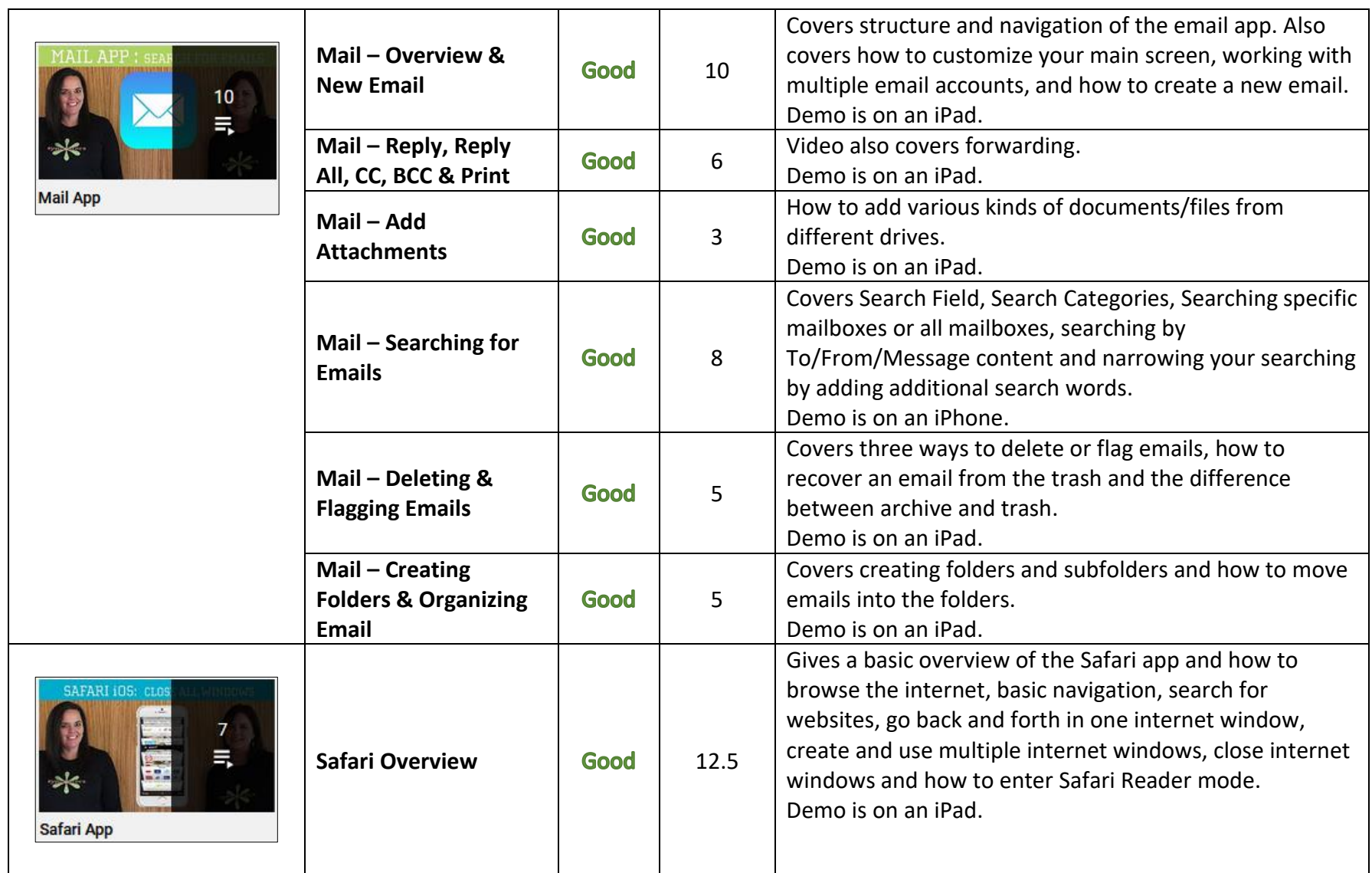

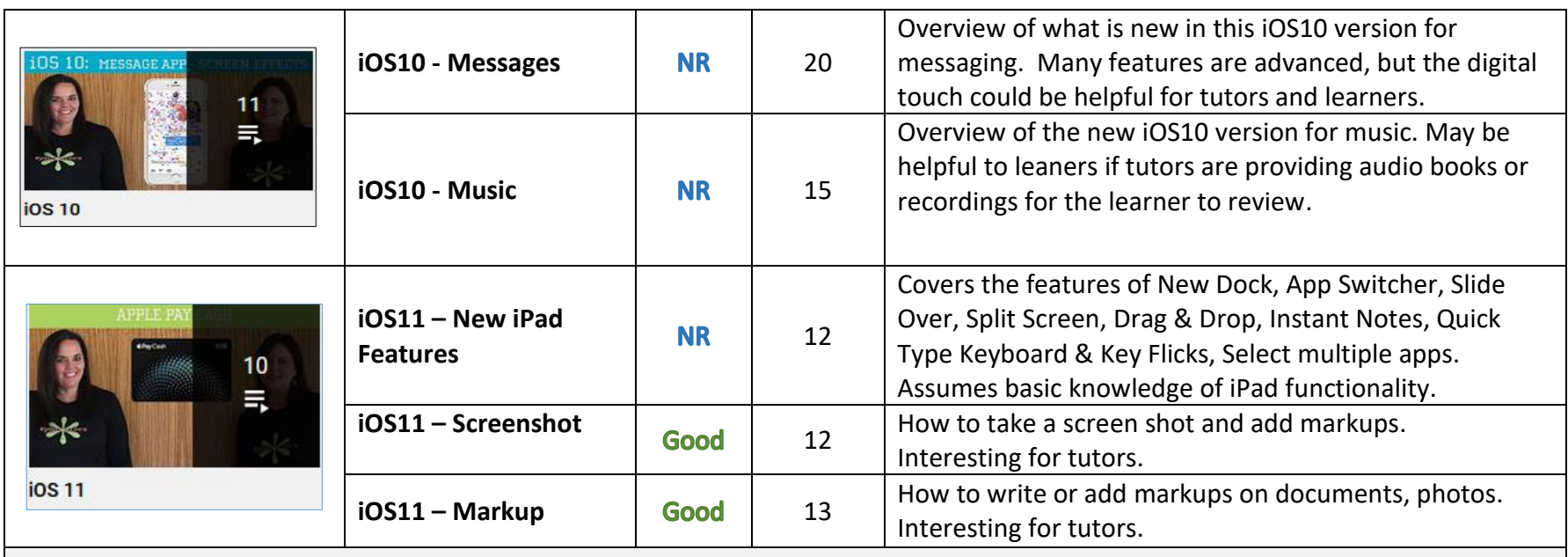

# **Mac**

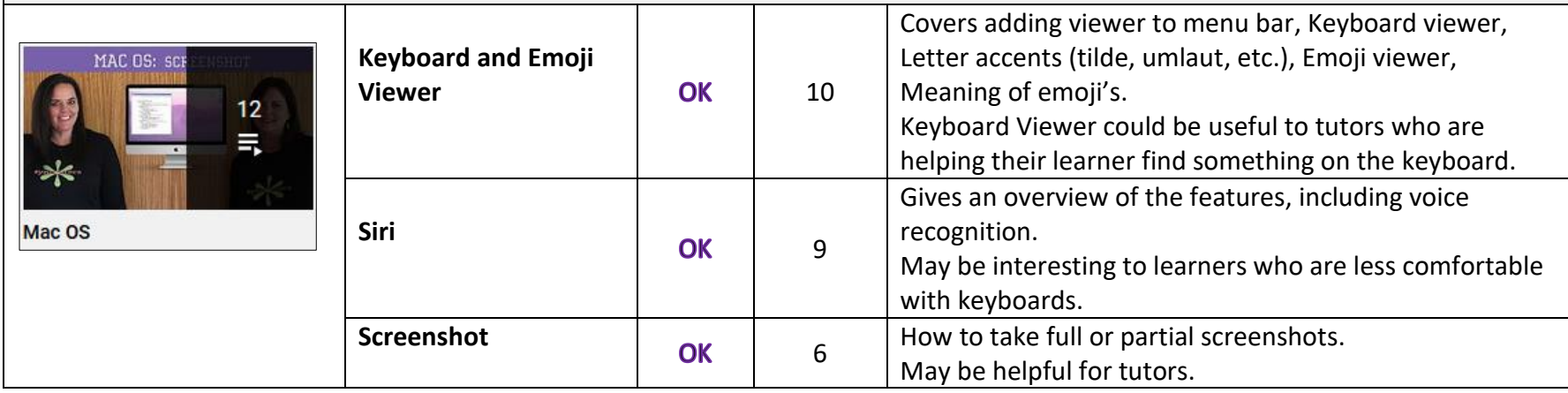